## SAP ABAP table JBFIELDSEL {Structure for Field Selection Control}

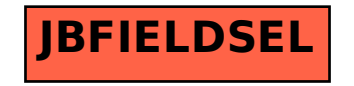